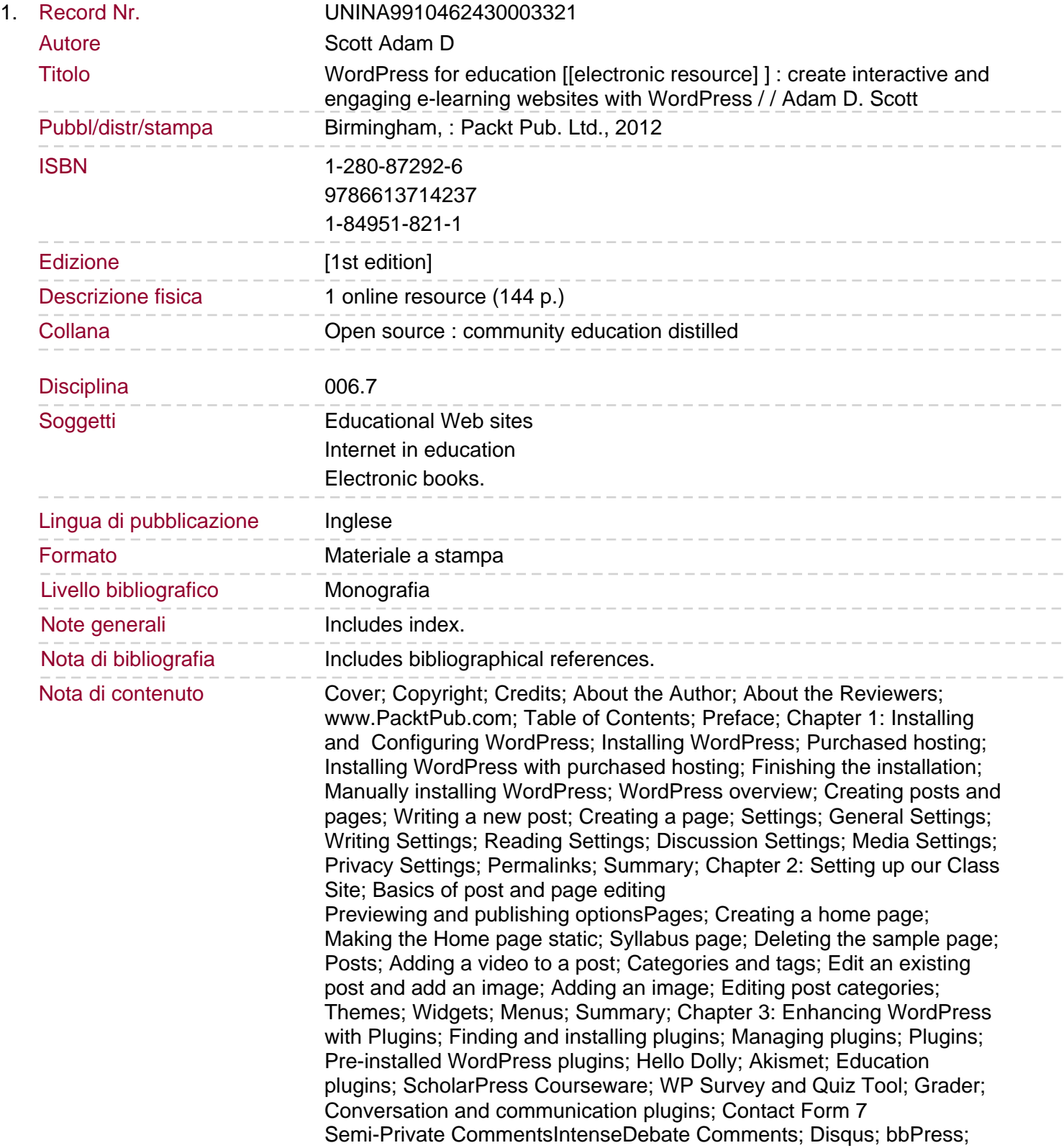

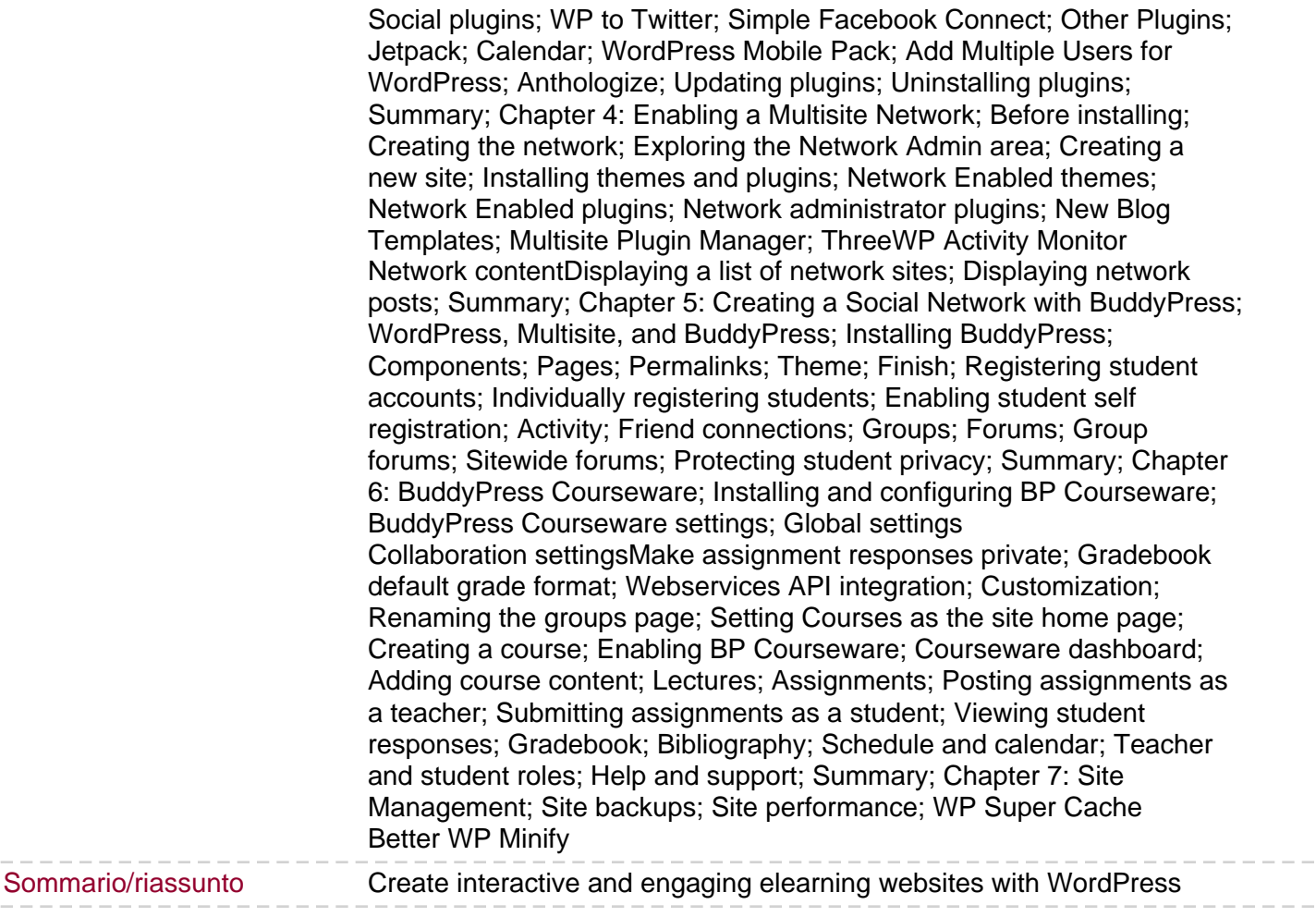

**Contract** 

 $- - - -$